#### **Lycée Borj Louzir**

DEVOIR DE CONTROLE N°1

**Système d'exploitation et Réseaux informatique**

Enseignant: AGREBI Issam

**Classes : 3ème Science Informatique** 

Durée : 1h

#### Exercice 1 : (2,5 pts)

*Pour chacune de ces questions, on propose trois réponses. Valider chacune de ces réponses en mettant dans la case*

- *correspondante la lettre V si elle est juste ou F si elle est fausse.*
- 1) Le POST
- $\Box$  Est un programme
- $\Box$  Effectue l'autotest
- Lance le chargement du système d'exploitation
- Est enregistré dans la ROM
- 2) Le noyau
- $\Box$  Est un programme de la BIOS
- $\Box$  Effectue la gestion du matériel
- Lance le chargement du système d'exploitation
- Assure le dialogue entre l'utilisateur et la machine
- 3) Le BIOS
- $\Box$  Est situé dans la RAM
- $\Box$  Est situé dans la ROM
- Est un composant du système d'exploitation
- $\Box$  Est un programme
- 4) Windows XP
- $\Box$  Est un logiciel de base
- $\Box$  Est gratuit
- $\Box$  Est Multi utilisateurs Mono Tâche
- $\Box$  Est un logiciel d'application
- 5) Un système d'exploitation peut être
- **Mono utilisateur Mono Tâches**
- **Mono utilisateur Multi Tâches**
- **Multi utilisateurs Mono Tâche**

### Exercice 2 : (4,5 pts) :

1) Quelles sont les composants d'un système informatique ?

....................................................................................................................................................... ....................................................................................................................................................... ....................................................................................................................................................... 2) Quelles sont les composants d'un système d'exploitation ? ....................................................................................................................................................... ....................................................................................................................................................... ....................................................................................................................................................... .......................................................................................................................................................

3) Citer trois fonctions de base d'un système d'exploitation.

# Exercice 3: (3,5 pts)

Donner l'ordre d'exécution des différentes phases pour le chargement du système

d'exploitation ainsi que le nom du programme responsable.

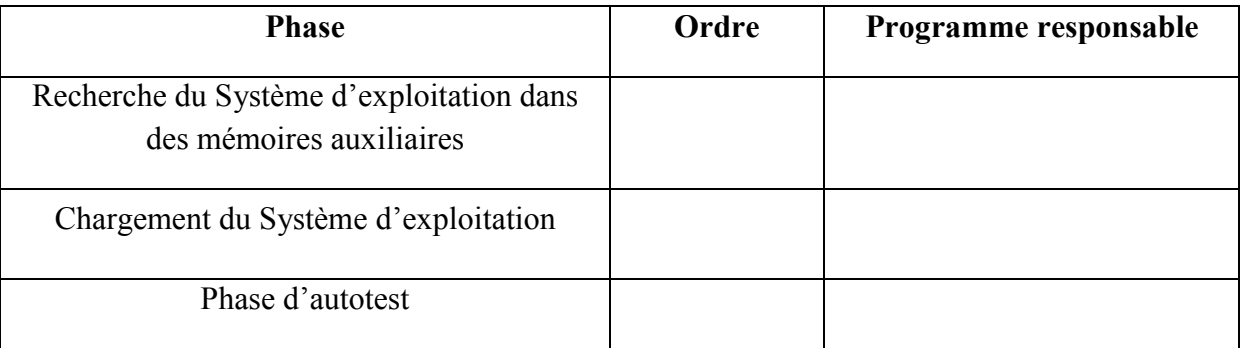

## **Exercice 4: (6pts)**

1) Quels sont les types de logiciels ? Donner un exemple de logiciel pour chaque type.

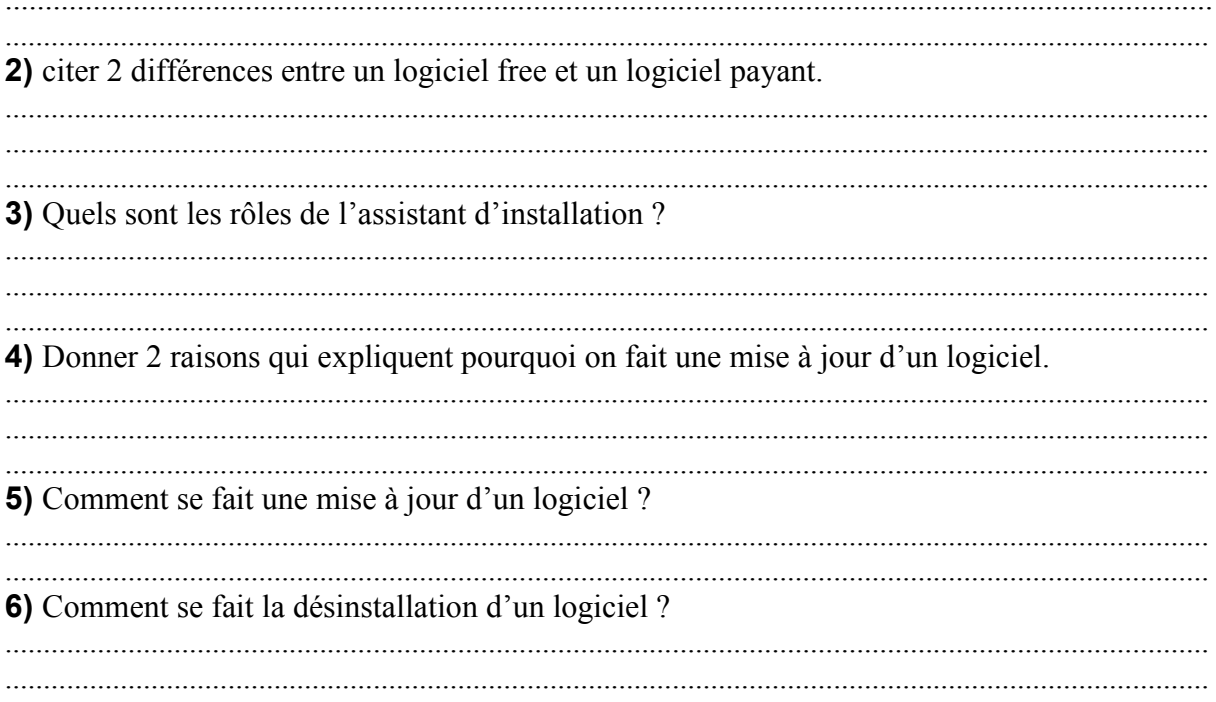

# Exercice 5 :(3.5 pts)

Utiliser les termes suivants pour compléter le paragraphe ci-dessous. Certains termes sont en plus dans la liste :

## *décomposé, axe, secteurs, têtes d'écriture, données, constructeur, plateaux, cylindre, unité d'allocation, partition étendu, processus*

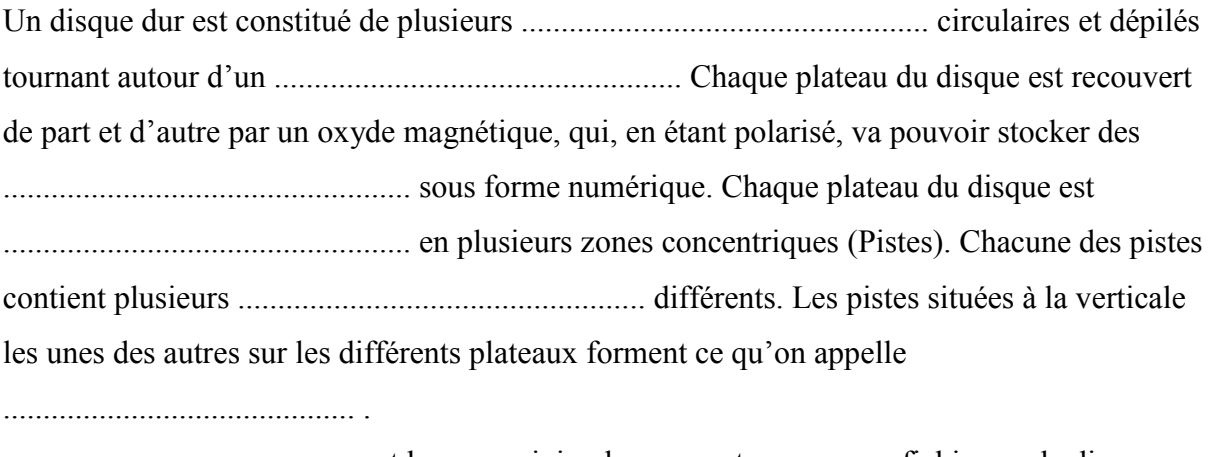

............................................ est la zone minimale que peut occuper un fichier sur le disque.